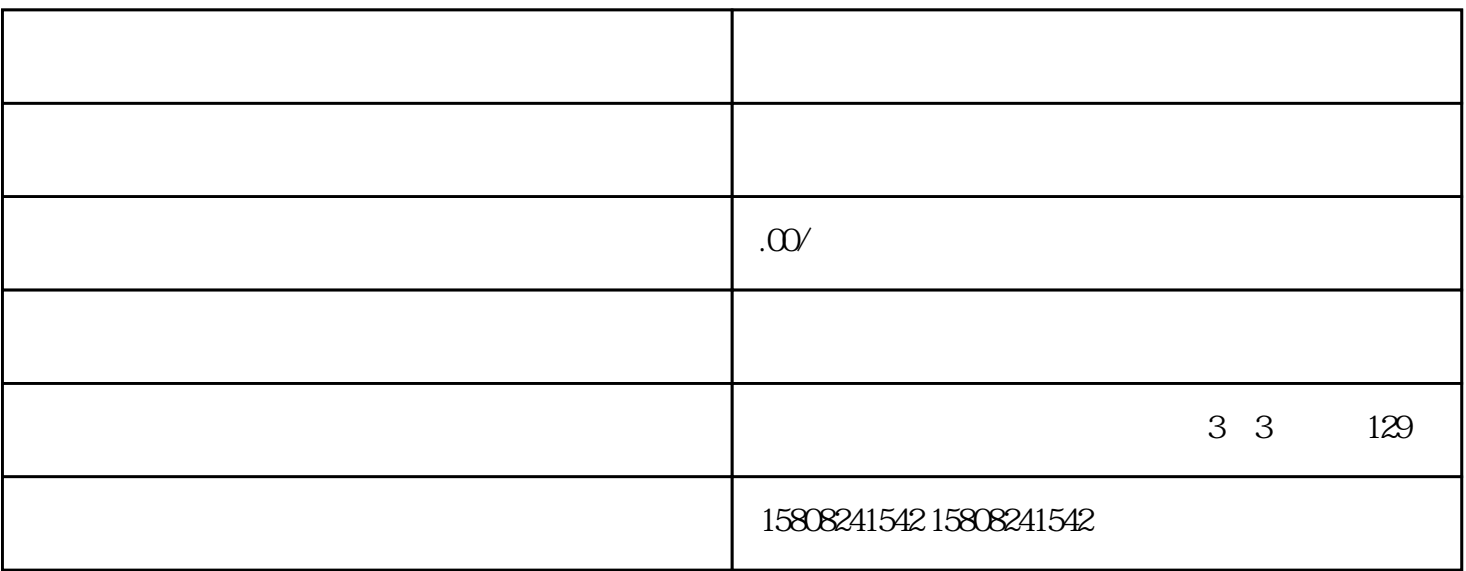

 $\frac{a}{R}$ 

 $\mathcal{U} = \mathcal{V}$